## **Year 1 – Technology around us**

## Unit introduction

Learners will develop their understanding of technology and how it can help them in their everyday lives. They will start to become familiar with the different components of a computer by developing their keyboard and mouse skills. Learners will also consider how to use technology responsibly.

#### **Overview of lessons**

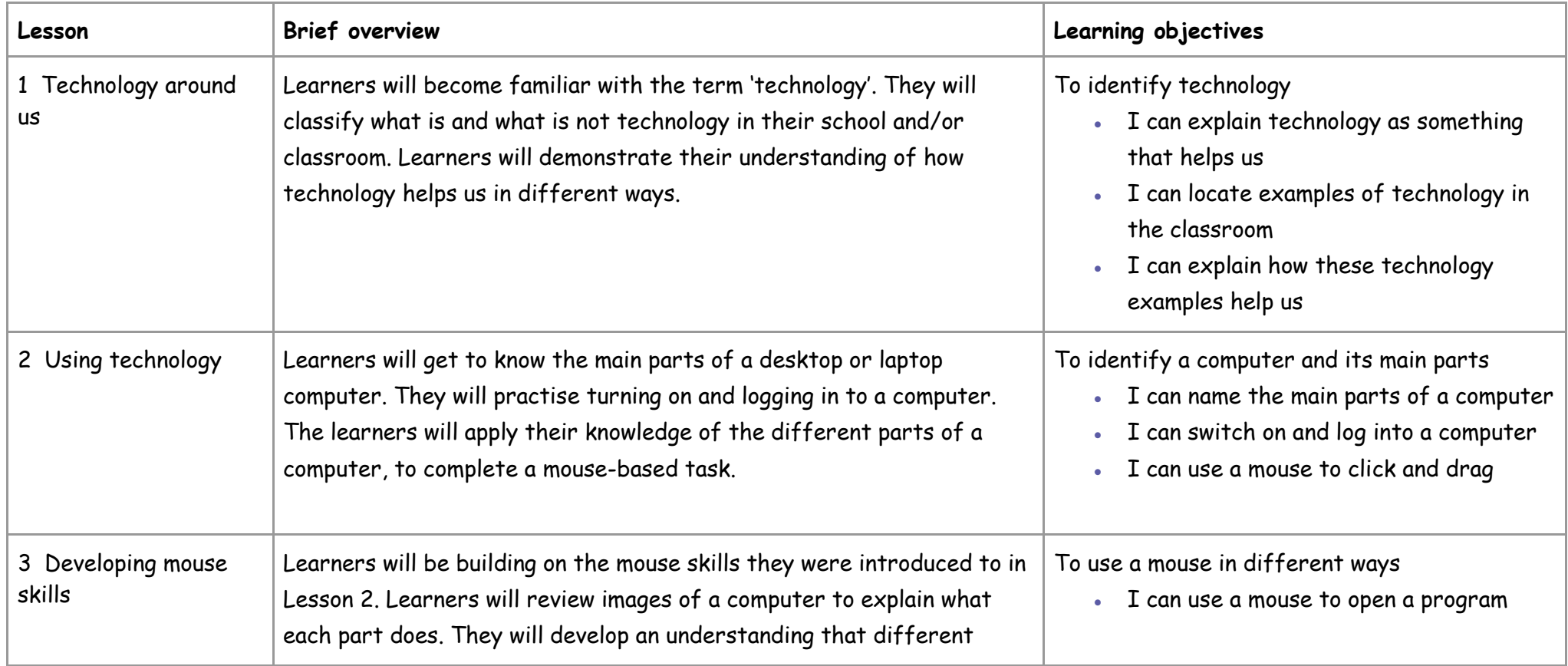

Year 1

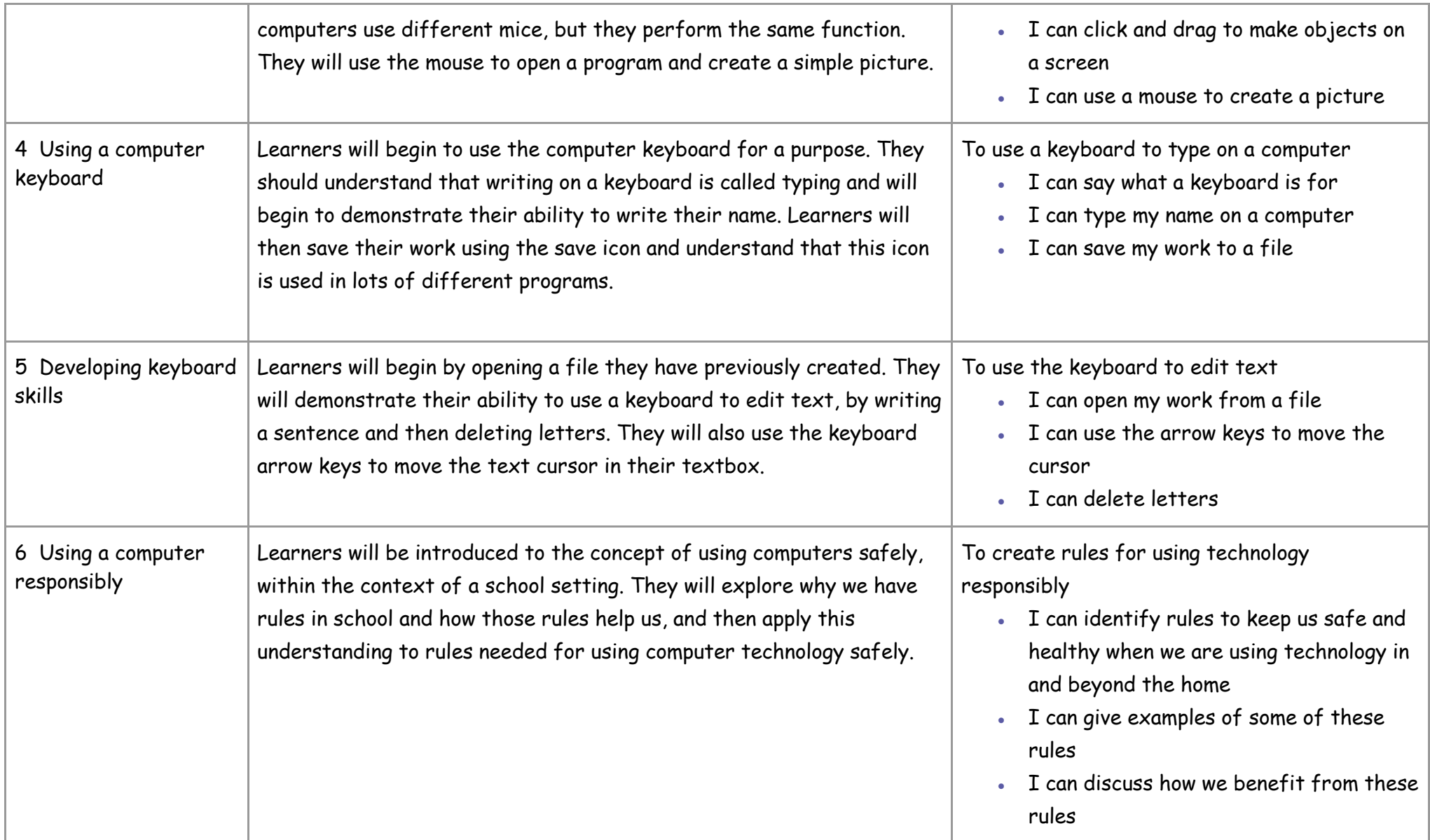

## Progression

This unit progresses students' knowledge and understanding of technology and how they interact with it in school. Learners will build their knowledge of parts of a computer and develop the basic skills needed to effectively use a computer keyboard and mouse. This unit directly precedes the Y2 Computer systems and networks unit, IT around us

## Curriculum links

#### **National [curriculum links](https://www.computingatschool.org.uk/data/uploads/primary_national_curriculum_-_computing.pdf)**

- Recognise common uses of information technology beyond school
- Use technology purposefully to create, organise, store, manipulate, and retrieve digital content
- Use technology safely and respectfully, keeping personal information private; identify where to go for help and support when they have concerns about content or contact on the internet or other online technologies.

### **[Education for a Connected World links](https://assets.publishing.service.gov.uk/government/uploads/system/uploads/attachment_data/file/683895/Education_for_a_connected_world_PDF.PDF)**

#### **Health, well-being and lifestyle**

- I can identify rules that help keep us safe and healthy in and beyond the home when using technology
- I can give some simple examples

#### **Copyright and ownership**

- I know that the work I create belongs to me
- I can name my work so that others know it belongs to me

# **Year 1 – Creating Media – Digital Painting**

## Unit introduction

During this unit, learners develop their understanding of a range of tools used for digital painting. They then use these tools to create their own digital paintings, while gaining inspiration from a range of artists' work. The unit concludes with learners considering their preferences when painting with and without the use of digital devices.

## Overview of lessons

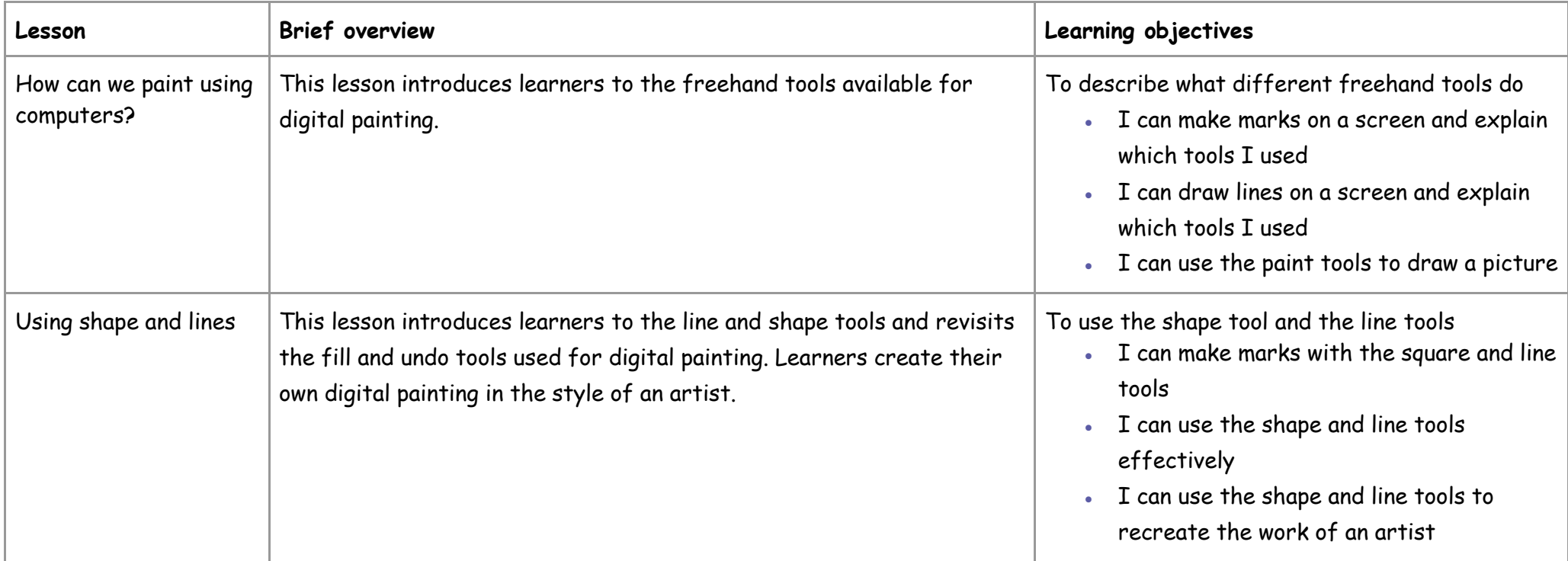

Year 1

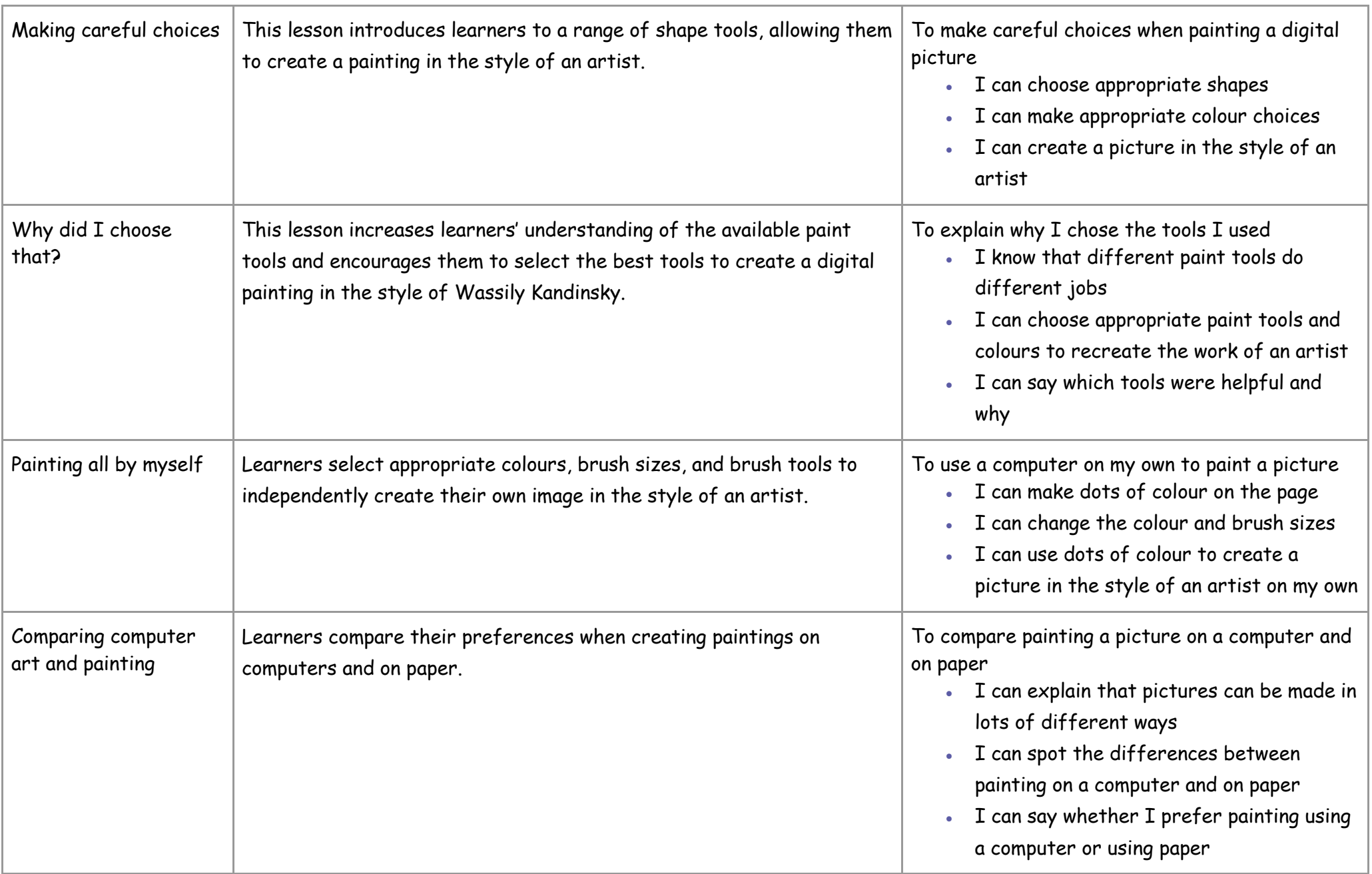

Learners should be familiar with:

- How to switch their device on
- Usernames
- Passwords

## Curriculum links

#### **[National curriculum links](https://assets.publishing.service.gov.uk/government/uploads/system/uploads/attachment_data/file/239067/SECONDARY_national_curriculum_-_Computing.pdf)**

#### **KS1 Computing**

• Use technology purposefully to create, organise, store, manipulate, and retrieve digital content

### **KS1 Art and Design**

Pupils should be taught:

- To develop a wide range of art and design techniques in using colour, pattern, texture, line, shape, form, and space
- About the work of a range of artists, craft makers, and designers, describing the differences and similarities between different practices and disciplines and making links to their own work

# **Year 1 – Creating media – Digital writing**

## Unit introduction

Learners will develop their understanding of the various aspects of using a computer to create and manipulate text. They will become more familiar with using a keyboard and mouse to enter and remove text. Learners will also consider how to change the look of their text, and will be able to justify their reasoning in making these changes. Finally, learners will consider the differences between using a computer to create text, and writing text on paper. They will be able to explain which method they prefer and explain their reasoning for choosing this.

## Overview of lessons

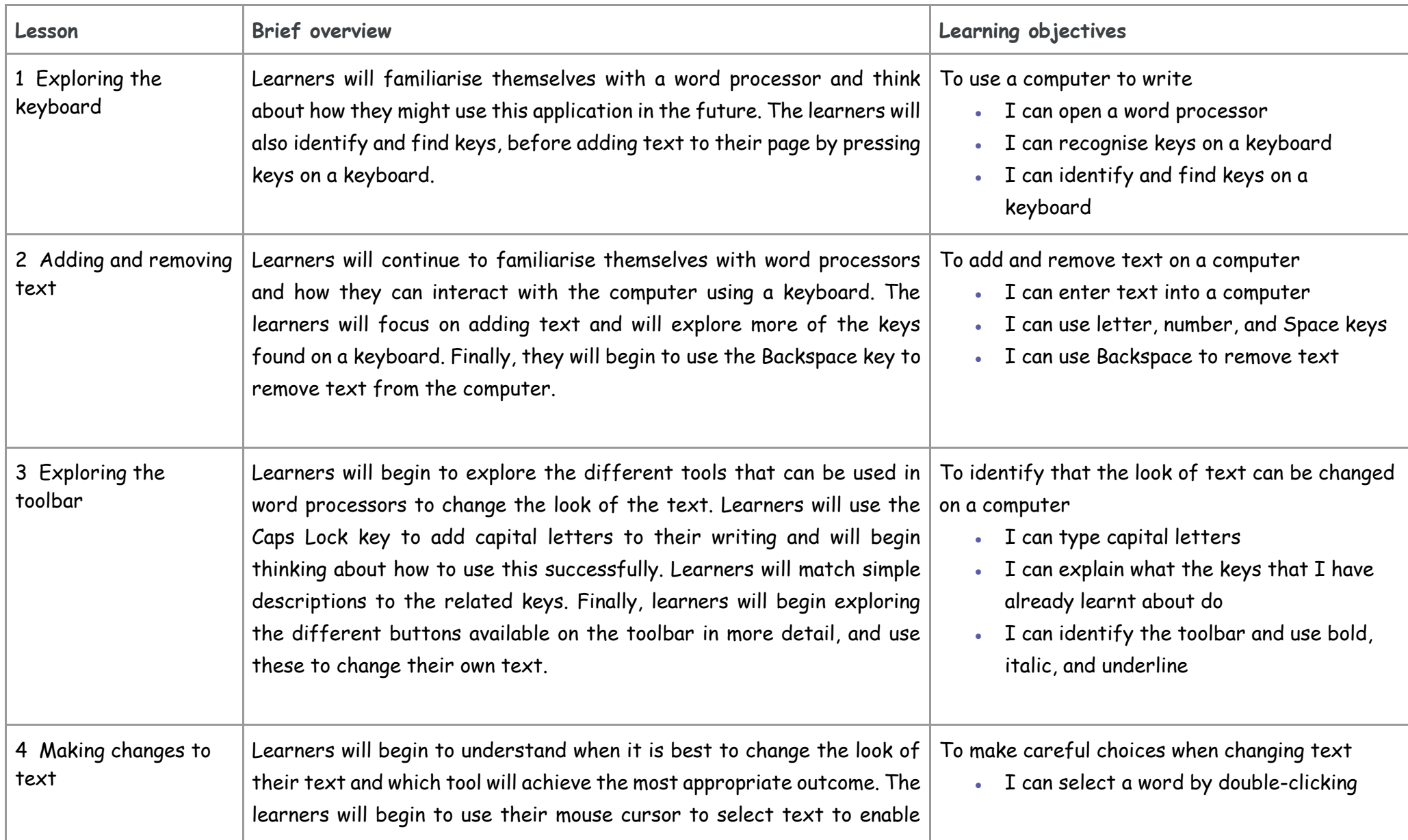

Year 1

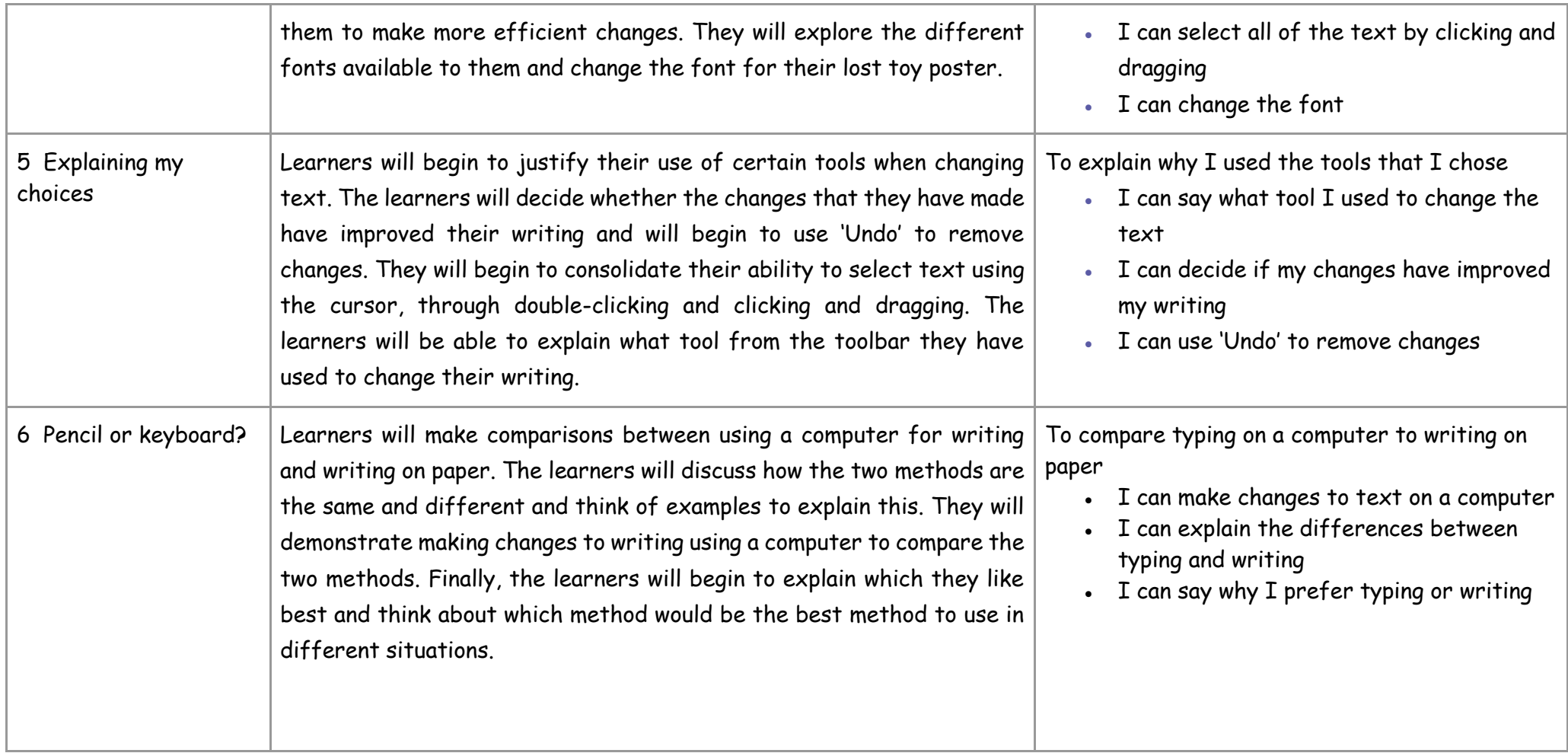

This unit progresses the learners' knowledge and understanding of using computers to create and manipulate digital content, focussing on using a word processor. The learners will develop their ability to find and use the keys on a keyboard in order to create digital content. The learners are then introduced to manipulating the resulting text, making cosmetic changes, and justifying their reason for making these changes. Following this unit, learners will further develop their digital writing skills in the Year 3 – 'Desktop publishing' unit and the Year 6 – 'Web page development' unit.

## Curriculum links

#### **[National curriculum links](https://assets.publishing.service.gov.uk/government/uploads/system/uploads/attachment_data/file/239033/PRIMARY_national_curriculum_-_Computing.pdf)**

- Use technology purposefully to create, organise, store, manipulate, and retrieve digital content
- Use technology safely and respectfully, keeping personal information private

#### **[Further national curriculum links](https://assets.publishing.service.gov.uk/government/uploads/system/uploads/attachment_data/file/425601/PRIMARY_national_curriculum.pdf)**

#### **English – writing (Y1)**

Write sentences by:

- saying out loud what they are going to write about
- composing a sentence orally before writing it
- sequencing sentences to form short narratives
- re-reading what they have written to check that it makes sense

#### **[Education for a Connected World links](https://assets.publishing.service.gov.uk/government/uploads/system/uploads/attachment_data/file/683895/Education_for_a_connected_world_PDF.PDF)**

#### **Privacy and security**

I can give reasons why I should only share information with people I choose to and can trust.

## **Year 1 – Grouping data**

## Unit introduction

This unit introduces learners to data and information. Labelling, grouping, and searching are important aspects of data and information. Searching is a common operation in many applications, and requires an understanding that to search data, it must have labels. This unit of work focuses on assigning data (images) with different labels in order to demonstrate how computers are able to group and present data.

## Overview of lessons

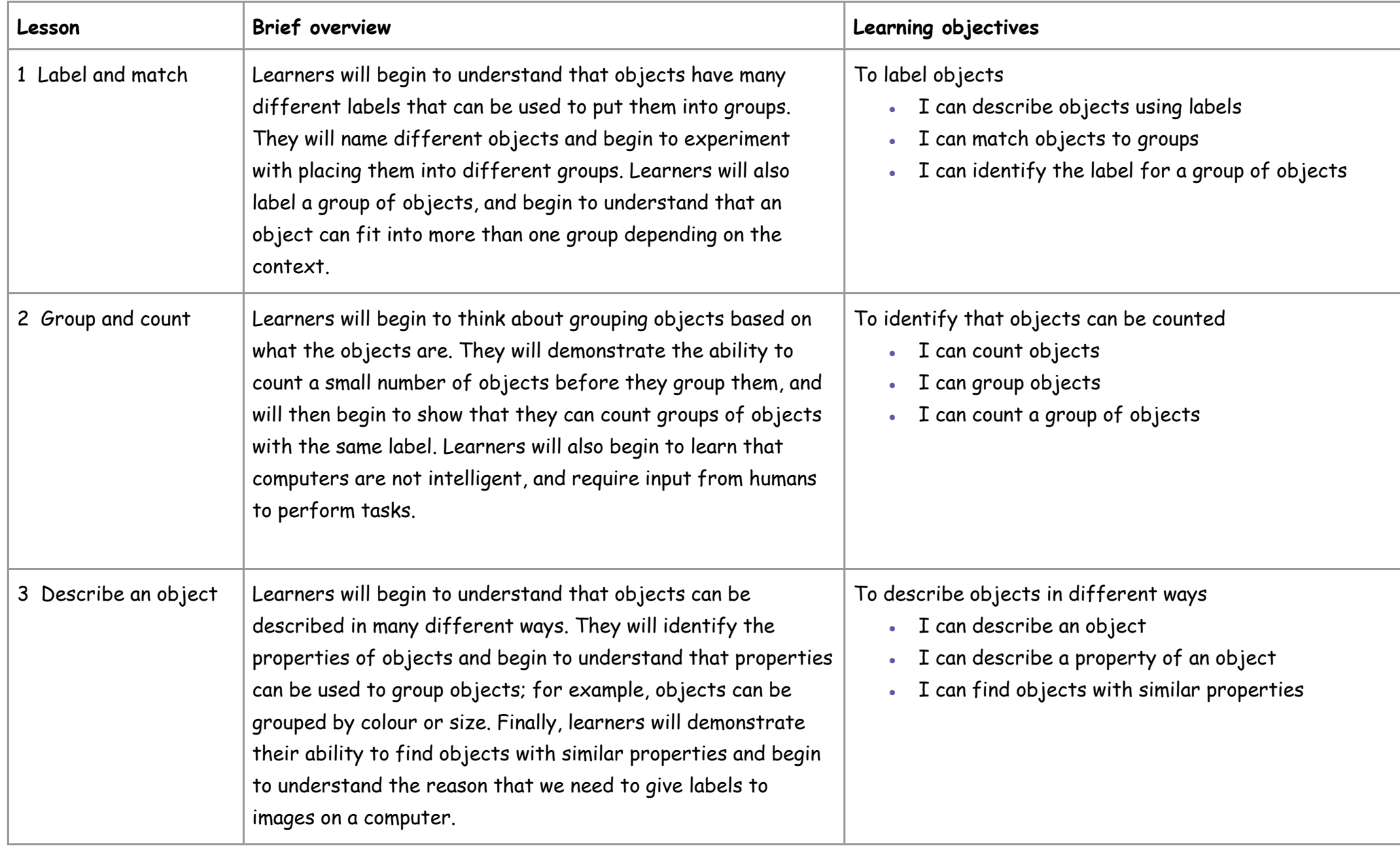

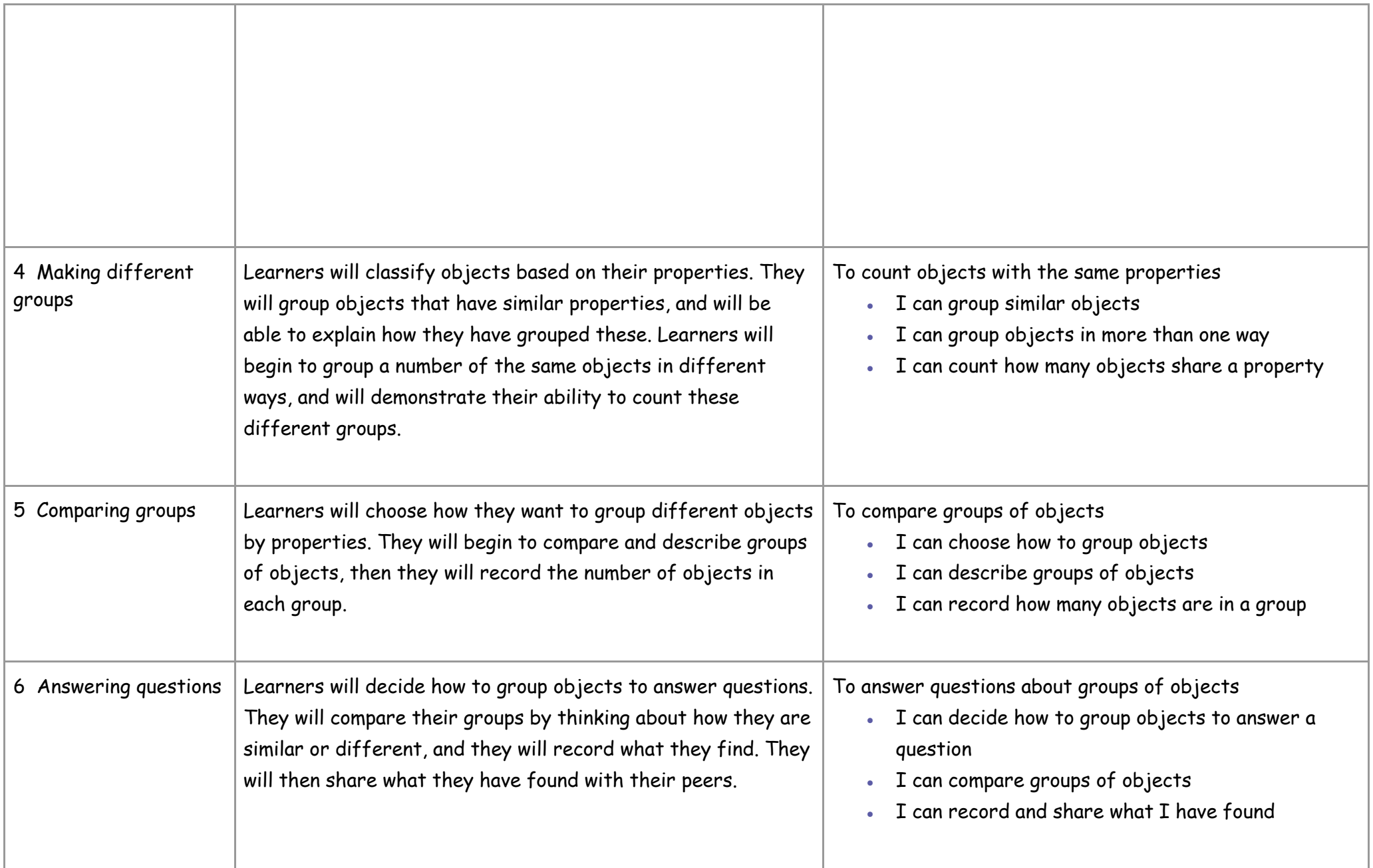

## Progression

This unit will introduce learners to data and information. It will introduce learners to the concept of labelling and grouping objects based on their properties. Learners will develop their understanding that objects can be given labels, which is fundamental to their future learning concerning databases and spreadsheets. In addition, learners will begin to improve their ability to use dragging and dropping skills on a device. Following this unit, in year 2, learners will present data graphically in pictograms.

## Curriculum links

#### **[National curriculum links](https://www.gov.uk/government/publications/national-curriculum-in-england-computing-programmes-of-study/national-curriculum-in-england-computing-programmes-of-study)**

- Use technology purposefully to create, organise, store, manipulate, and retrieve digital content
- Use technology safely and respectfully

#### **[Education for a Connected World links](https://assets.publishing.service.gov.uk/government/uploads/system/uploads/attachment_data/file/683895/Education_for_a_connected_world_PDF.PDF)**

#### **Copyright and ownership**

- I know that work I create belongs to me
- I can name my work so that others know it belongs to me

# **Year 1 – Programming A – Moving a robot**

## Unit introduction

This unit introduces learners to early programming concepts. Learners will explore using individual commands, both with other learners and as part of a computer program. They will identify what each floor robot command does and use that knowledge to start predicting the outcome of programs. The unit is paced to ensure time is spent on all aspects of programming and builds knowledge in a structured manner. Learners are also introduced to the early stages of program design through the introduction of algorithms.

● Overview of lessons

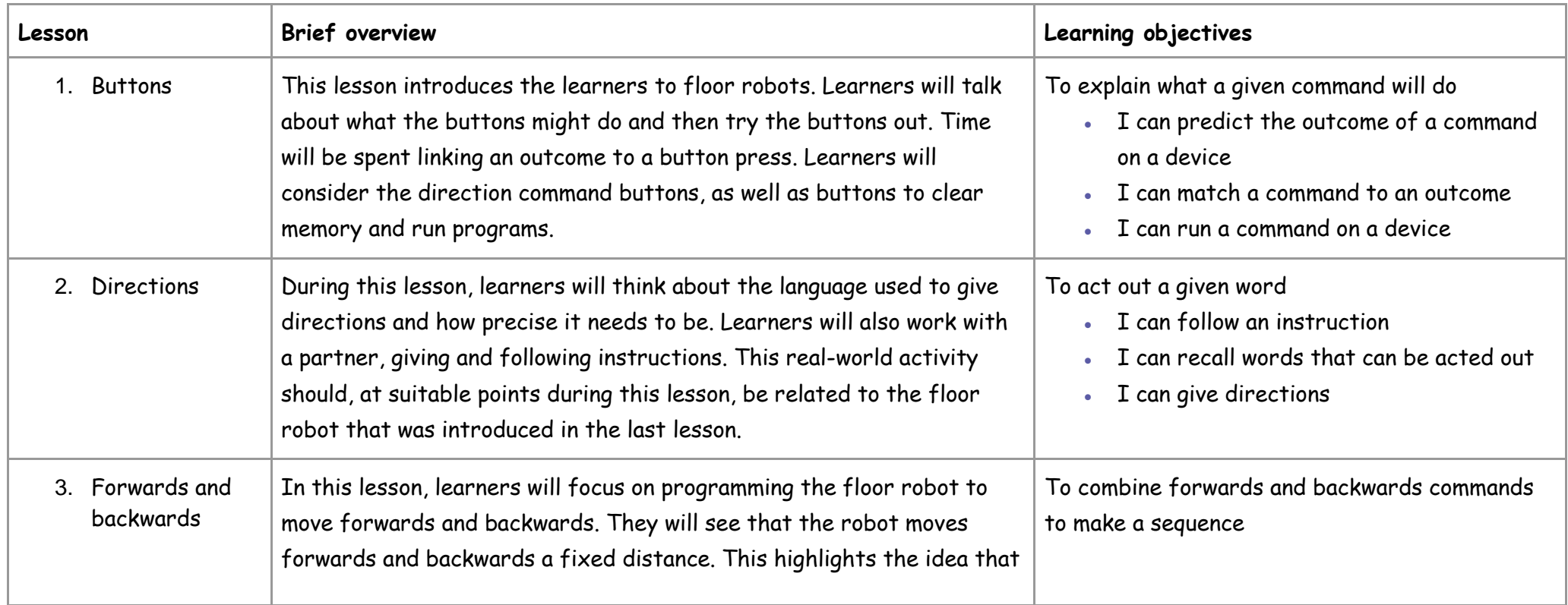

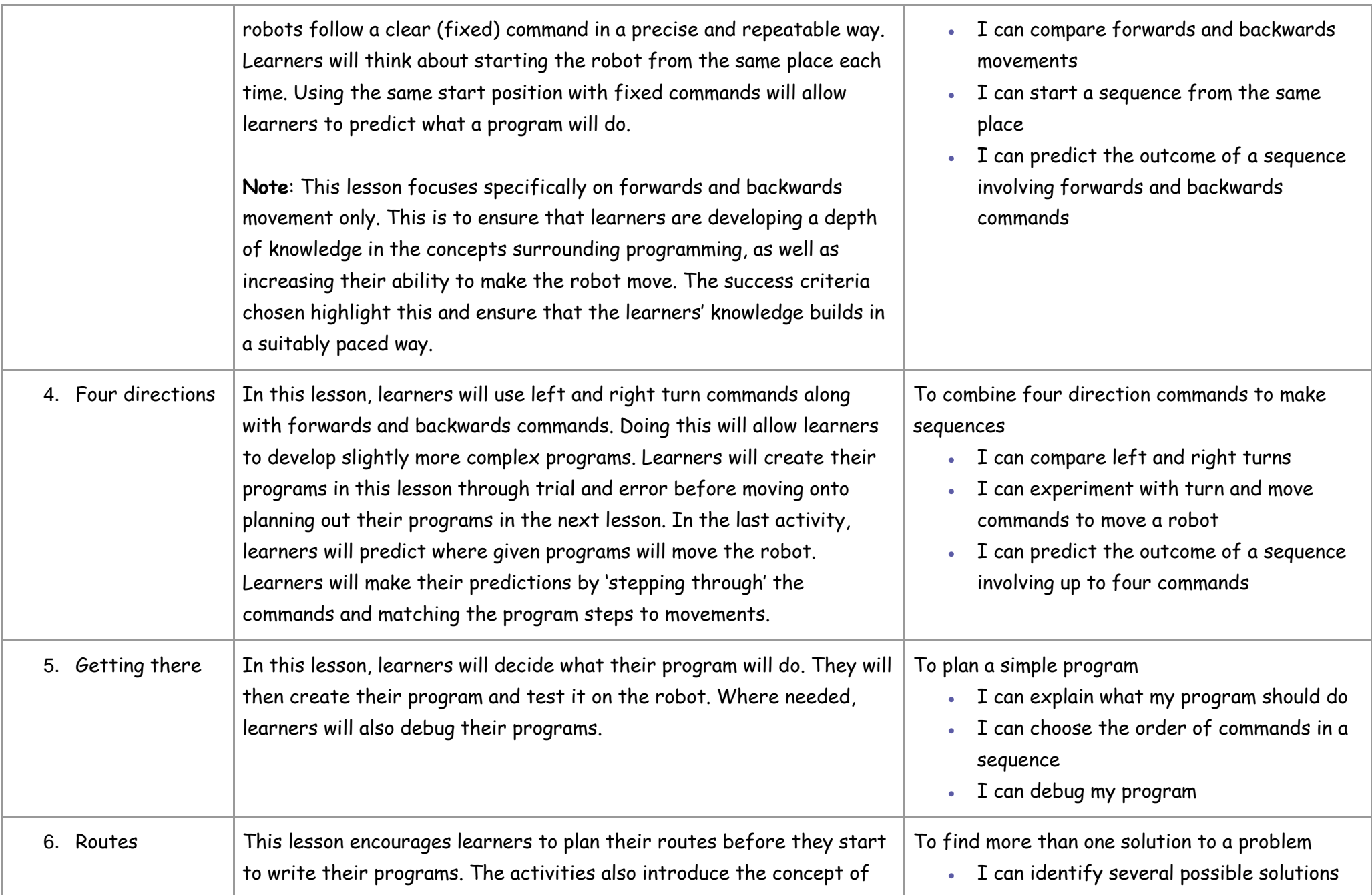

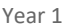

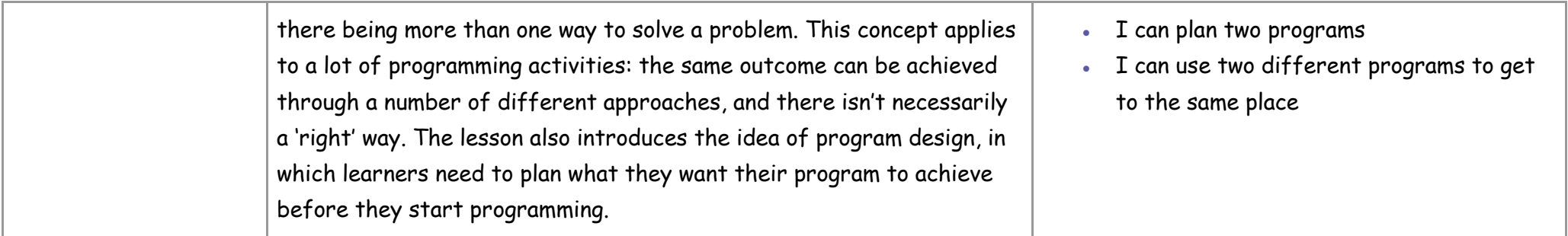

This unit progresses students' knowledge and understanding of giving and following instructions. It moves from giving instructions to each other to giving instructions to a robot by programming it.

## Curriculum links

#### **[National curriculum links](https://www.gov.uk/government/publications/national-curriculum-in-england-computing-programmes-of-study/national-curriculum-in-england-computing-programmes-of-study)**

- Understand what algorithms are; how they are implemented as programs on digital devices; and that programs execute by following precise and unambiguous instructions
- Create and debug simple programs
- Use logical reasoning to predict the behaviour of simple programs
- Recognise common uses of information technology beyond school

## **Year 1 – Programming B – Programming animations**

### Unit introduction

Learners will be introduced to on-screen programming through ScratchJr. Learners will explore the way a project looks by investigating sprites and backgrounds. They will use programming blocks to use, modify, and create programs. Learners will also be introduced to the early stages of program design through the introduction of algorithms.

## Overview of lessons

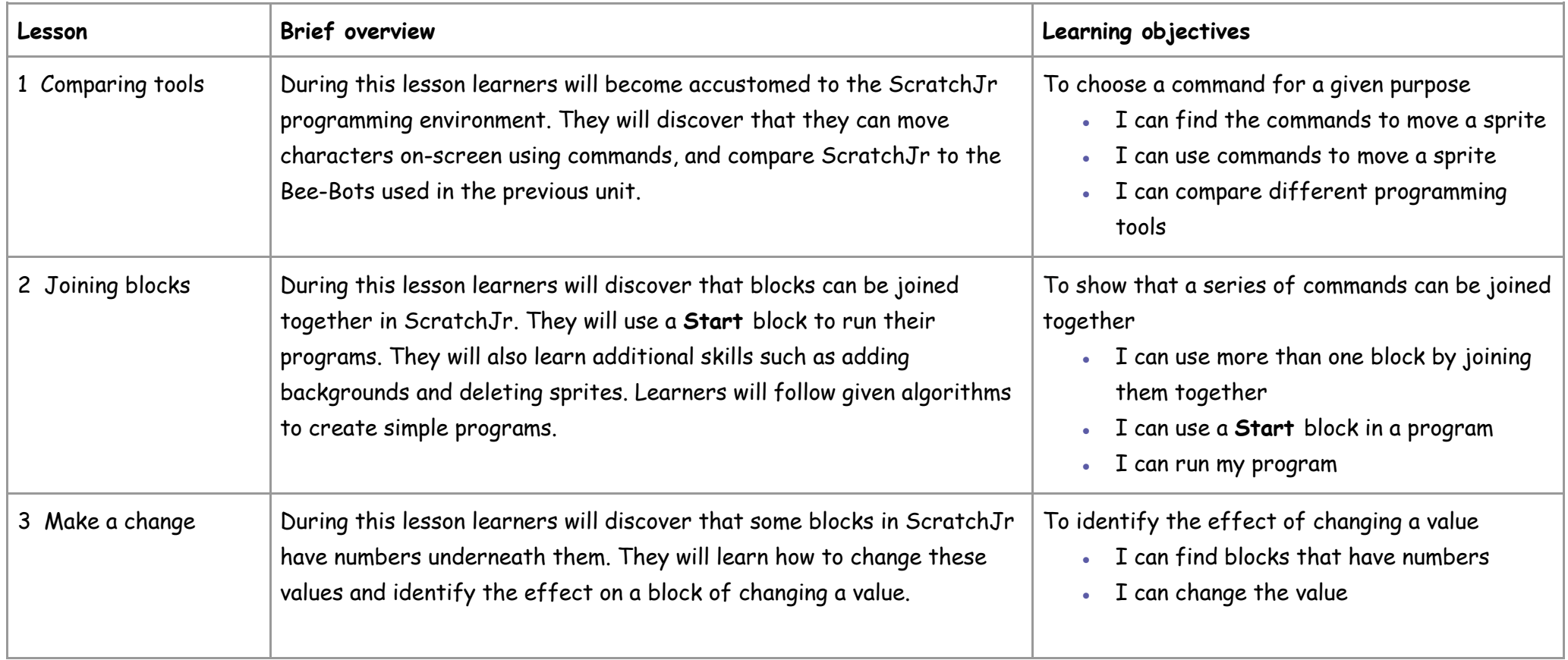

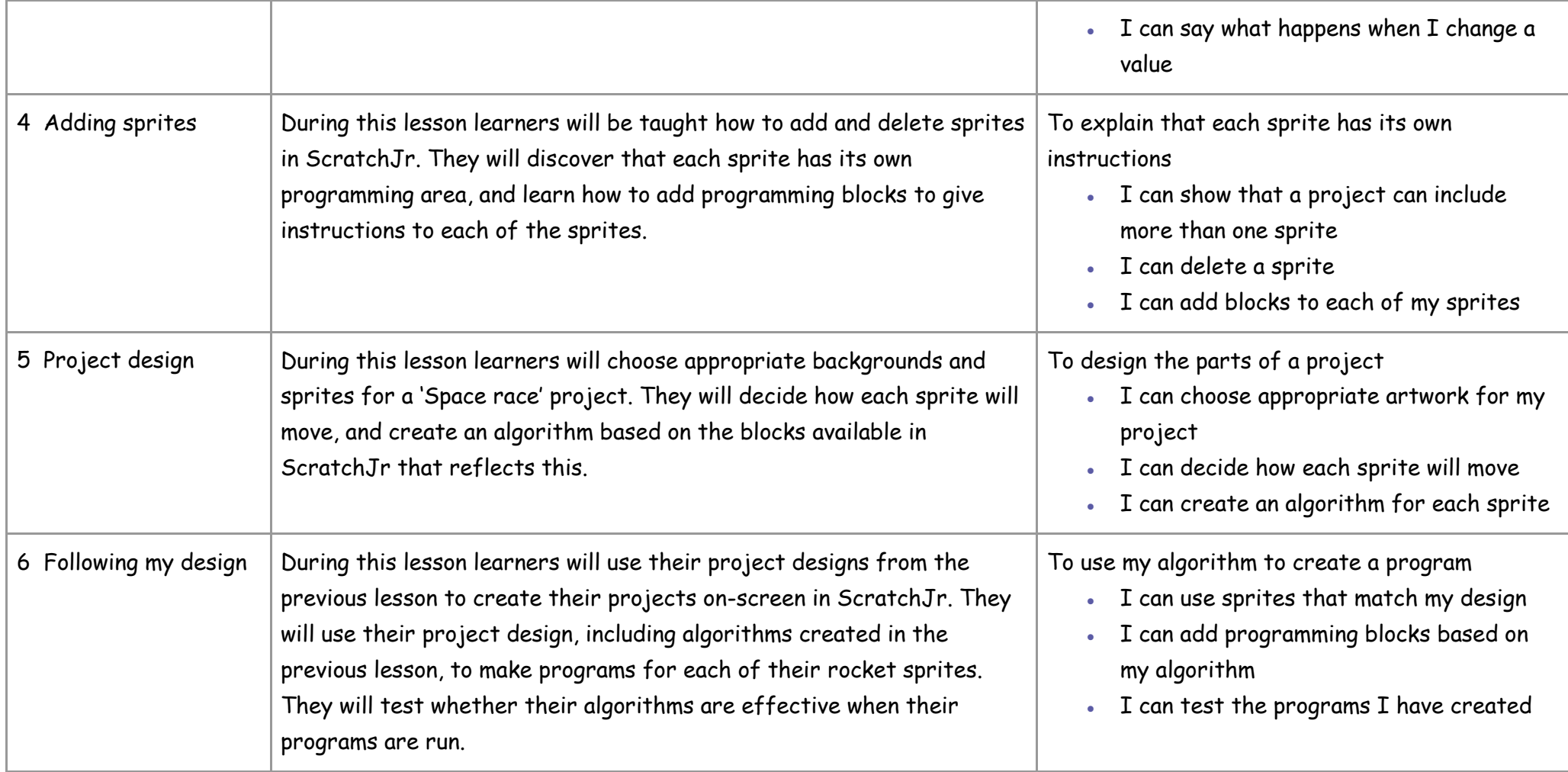

This unit progresses learners' knowledge and understanding of programming and follows on from 'Programming A – Moving a robot', where children will have learned to program a floor robot using instructions.

## Curriculum links

**[National curriculum links](https://www.gov.uk/government/publications/national-curriculum-in-england-computing-programmes-of-study/national-curriculum-in-england-computing-programmes-of-study)**

- Understand what algorithms are, how they are implemented as programs on digital devices, and that programs execute by following precise and unambiguous instructions
- Create and debug simple programs
- Use logical reasoning to predict the behaviour of simple programs